## **Résumé des données pécuniaires qui peuvent être retrouvées dans les fichiers de paiement.**

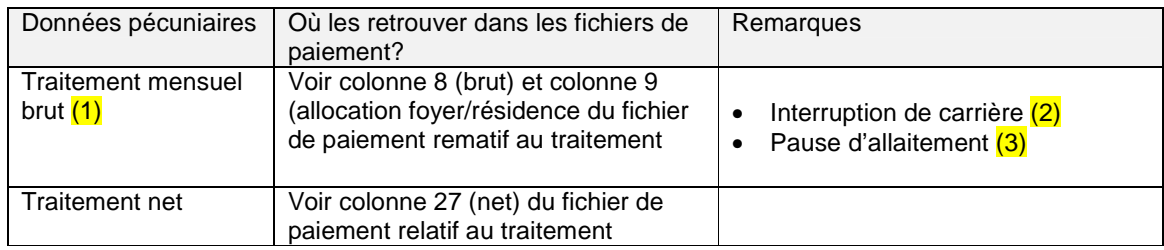

(1)Le traitement qui doit être mentionné est le traitement mensuel brut effectif en y incluant l'allocation foyer/résidence.

(2)En ce qui concerne le secteur indemnités:

- Dans le cas d'une interruption de carrière à temps partiel, il convient d'indiquer dans la zone ''montant de base de l'indemnité'' le montant de la rémunération que l'intéressé aurait perçu au premier jour du risque, s'il n'avait pas diminué ses prestations de service. Dans la zone ''traitement brut partiel", il convient de mentionner le montant de la rémunération perçue à temps partiel au premier jour du risque.
- Dans le cas d'une interruption de carrière complète, il convient d'indiquer dans la zone ''montant de base de l'indemnité'' le montant de la rémunération brute que l'intéressé aurait perçu au premier jour du risque, s'il n'avait pas interrompu sa carrière professionnelle.

(3)Rémuération horaire brute – pause d'allaitement: le montant de la rémunération horaire moyenne qui correspond à une heure de pause d'allaitement doit être mentionné. La rémunération horaire moyenne s'obtient en multipliant le traitement mensuel par 12 et en divisant le résultat par 52 fois le nombre d'heures moyennes par semaine qu'effectue l'employé.

## Par exemple:

un employé perçoit une traitement mensuel de € 4200 et travaille 38 heures semaine. Le montant de la rémunération horaire est égal à  $(4.200 \times 12)$  :  $(52 \times 38) = €25,5061$